# **WinHost Crack Free X64 [Updated-2022]**

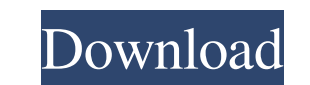

# **WinHost With Key Free Download**

WinHost Serial Key will allow you to easily create, send and store macros to AOL chatrooms on the fly. Create and store medless amount of macros and categorize them into seven separate macro storage sections. WinHost Crack and store an endless amount of macros and categorize them into seven separate macro storage sections. Requirements: [] AOL 3/4/5/6/7/8/9 WinHost Description: WinHost will allow you to easily create, send and store macros t separate macro storage sections. WinHost will allow you to easily create, send and store macros to AOL chatrooms on the fly. Create and store an endless amount of macros and categorize them into seven separate macro storag create, send and store macros to AOL chatrooms on the fly. Create and store an endless amount of macros and categorize them into seven separate macro storage sections. WinHost will allow you to easily create, send and stor seven separate macro storage sections. Requirements: [] AOL 3/4/5/6/7/8/9 WinHost Description: WinHost Description: WinHost will allow you to easily create, send and store macros to AOL chatrooms on the fly. Create and sto create, send and store macros to AOL chatrooms on the fly. Create and store an endless amount of macros and categorize them into seven separate macro storage sections. Requirements: [] AOL 3/4/5/6/7/8/9 WinHost Description store an endless amount of macros and categorize them into seven separate macro storage sections. WinHost will allow you to easily create, send and store macros to AOL chatrooms on the fly. Create and store

# **WinHost Crack+ 2022**

WinHost Full Crack makes AOL entirely automated with no user input. Just install and your AOL account will be automatically updated. Schedule macros with the free calendar, without having to use AOL calendars! Microsoft Ou Reader is a simple yet powerful newsreader that works with Microsoft Outlook. Whenever an interesting, funny or important item is found in a newsgroup, your Outlook will detect it in just a few seconds. No, you don't have only the first line of the mail's text \* Fixed the case where Cancel button didn't always work properly Uncover Activities for Microsoft Outlook 2003 - Reply For Outlook 1.0 by KickServer Click to see License Microsoft out Activities for Outlook 2003 makes your planning easier than ever before. Uncover Activities for Outlook 2003 enables you to save a list of things to do while travelling, so you can come back home and find what you need to versatile and simple to use broadcast messaging application. Download Billiton Media Marketing now and send your broadcast messages from your PC screen, wherever you are. Billiton Media Marketing enables you to use standar users. Requirements: Win 98/ME/2000/XP Microsoft Exchange Server 5.5 Offline Viewer 1.0 by Bleeker Exchange Click to see License Stands-alone and requires no installation, enabling you to access your mails from 09e8f5149f

### **WinHost Incl Product Key**

WinHost is the best tool for creating, sending and storing AOL chatroom macros. Create a new macro while chatting away in a supported chatroom. Then, retrieve your macros later by emailing them and save them to a macro sto Create and store macros and categorize them into seven different macro storage sections. To send a macro to AOL, enter the chatroom address and chatroom name and you're good to go! Key Benefits: Manage your AOL chatroom ma desktop application Categorize and organize your macros into seven different macro storage sections Emails your AOL chatroom macros Save your macro as an existing document, text or HTML page WinHost works with AOL 6 and 7 Information: To create a macro: Open the WinHost, click on the Add button and choose "New Macro". Type a text name for your macro and then click "Add". Click on the Manage button next to your macro to see all macros stored to your macro. Click on the "Send to Chatroom" button. Enter the chatroom address and chatroom name and you're good to go. Click on the "Close" button to exit the menu. To retrieve a macro: Click on the Manage button next name to retrieve your macro. Click on the "Close" button to exit the menu. Examples: Retrieve Macro - Enter chatroom address: aol.com - Enter chatroom address: aol.com - Enter chatroom name: WinHost Retrieve Macro - Enter text name for your macro and then click "Add" - Click on the Manage button next to your macro to see all macros stored and a list of macros you created. Save

#### **What's New in the?**

WinHost is an ActiveX control that has been coded for AOL's 3 - 9 version. It allows users to easily create and send unlimited chat macros to AOL chatrooms on the fly. As soon as a user logs onto AOL and loads WinHost, all programming is required and users can use it immediately. Additionally, it will work on all browsers including Netscape and IE, and will enable all AOL chat rooms including parties. It is setup to work on any platform and chatrooms on the fly. Create and store an endless amount of macros and categorize them into seven separate macro storage sections. Requirements: 2 AOL 3/4/5/6/7/8/9 WinHost is an ActiveX control that has been coded for AOL AOL chatrooms on the fly. As soon as a user logs onto AOL and loads WinHost, all chat macros will be activated in any chatroom the user chooses. No special software or programming is required and users can use it immediate all AOL chat rooms including parties. It is setup to work on any platform and can be easily integrated into any software. The present disclosure relates to an information processing apparatus, an information processing met become widespread in recent years. Accordingly, various services have been provided. As an example, a service is known that performs face detection using a camera of a mobile phone terminal, creates a user profile for each based on the user profile. As another example, a service is known that performs face detection using a camera of a mobile phone terminal, creates a user profile for each user based on the face detection result, and perform user authentication in order to provide services that have predetermined characteristics. For example, if it is authenticated that the user has previously used such a service, it can be assured that the user is actually a

### **System Requirements For WinHost:**

Mac OS X version 10.5 or higher (10.6 recommended) 1024x768 resolution or higher (1136x864 recommended) 1GB of RAM (2GB recommended) 10 GB of free disk space Windows (XP or higher) 8 GB of available hard drive space Tested

[https://triberhub.com/upload/files/2022/06/AQoWLc1k3V8FlgQa5WNe\\_08\\_e6e9741f70363e7e07b38ee77d4bab9b\\_file.pdf](https://triberhub.com/upload/files/2022/06/AQoWLc1k3V8FlgQa5WNe_08_e6e9741f70363e7e07b38ee77d4bab9b_file.pdf) [http://www.jobverliebt.de/wp-content/uploads/DLink\\_Air\\_DWL1000AP\\_Wireless\\_LAN\\_AP\\_Manager\\_Free\\_Download\\_Updated.pdf](http://www.jobverliebt.de/wp-content/uploads/DLink_Air_DWL1000AP_Wireless_LAN_AP_Manager_Free_Download_Updated.pdf) <https://loneoak.ms/wp-content/uploads/2022/06/ABpremiumpc.pdf> <https://ahlihouse.com/add-troubleshooters-context-menu-in-windows-10-crack-product-key-full-updated-2022/> [http://peoplecc.co/wp-content/uploads/Persian\\_Date\\_Tool\\_formerly\\_Persian\\_Date\\_And\\_Time\\_Activation\\_Code\\_X64\\_April2022.pdf](http://peoplecc.co/wp-content/uploads/Persian_Date_Tool_formerly_Persian_Date_And_Time_Activation_Code_X64_April2022.pdf) [https://paulinesafrica.org/wp-content/uploads/2022/06/Firebase\\_Admin.pdf](https://paulinesafrica.org/wp-content/uploads/2022/06/Firebase_Admin.pdf) <https://flaxandthimble.com/wp-content/uploads/2022/06/berala.pdf> <https://wakelet.com/wake/T03qUVv7LJ5AAc1FS300I> <http://amlakparleman.com/wp-content/uploads/2022/06/danyger.pdf> <https://guapolocotattoo.it/wp-content/uploads/2022/06/WordGrinder.pdf> <https://theblinkapp.com/focalfilter-serial-number-full-torrent-free-download-pc-windows-2022/> <https://malaysiafoodandtravel.com/wp-content/uploads/2022/06/IconMasterXP.pdf> <https://goandwork.net/wp-content/uploads/2022/06/gertmarj.pdf> <https://elc-group.mk/2022/06/08/kick-ass-2-theme-crack-latest/> <http://www.gcons.in/silent-fear-internet-radio-updated-2022/> [http://humlog.social/upload/files/2022/06/28oeC738CIyoYCh8G9pw\\_08\\_1147e16373302078a786dafe24003fab\\_file.pdf](http://humlog.social/upload/files/2022/06/28oeC738CIyoYCh8G9pw_08_1147e16373302078a786dafe24003fab_file.pdf) [https://midiario.com.mx/upload/files/2022/06/AjmNyMm2gabEemDugPtp\\_08\\_6b198f65fdbe2b694a4eab408df645d3\\_file.pdf](https://midiario.com.mx/upload/files/2022/06/AjmNyMm2gabEemDugPtp_08_6b198f65fdbe2b694a4eab408df645d3_file.pdf) [https://jyotienterprises.net/wp-content/uploads/2022/06/Mini\\_Java\\_Compiler.pdf](https://jyotienterprises.net/wp-content/uploads/2022/06/Mini_Java_Compiler.pdf) [https://lavingtonhs.com/wp-content/uploads/Mgosoft\\_PDF\\_Merger\\_SDK.pdf](https://lavingtonhs.com/wp-content/uploads/Mgosoft_PDF_Merger_SDK.pdf) <https://naturopathicdoctors.com/wp-content/uploads/2022/06/hilapers.pdf>